## Spis treści

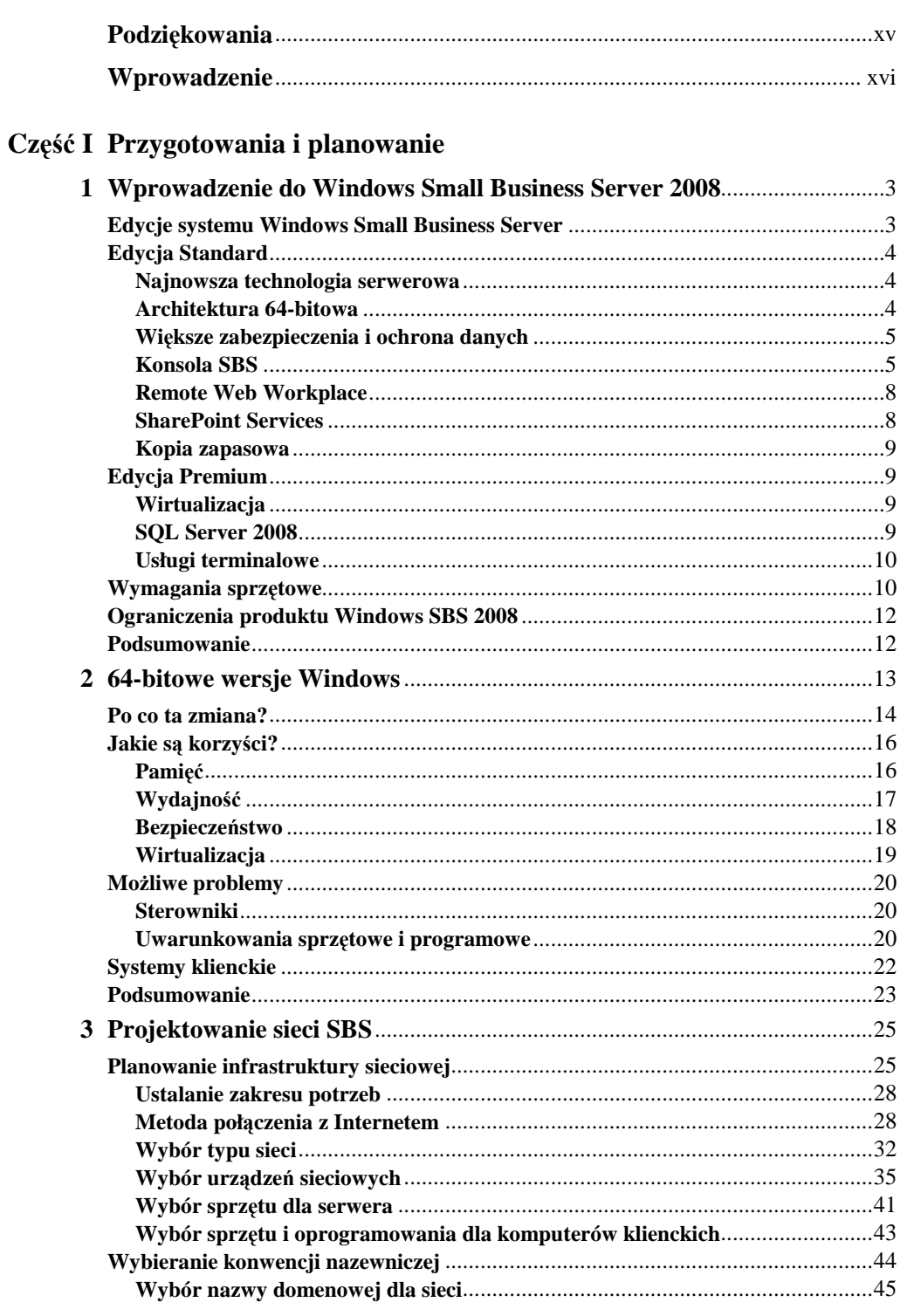

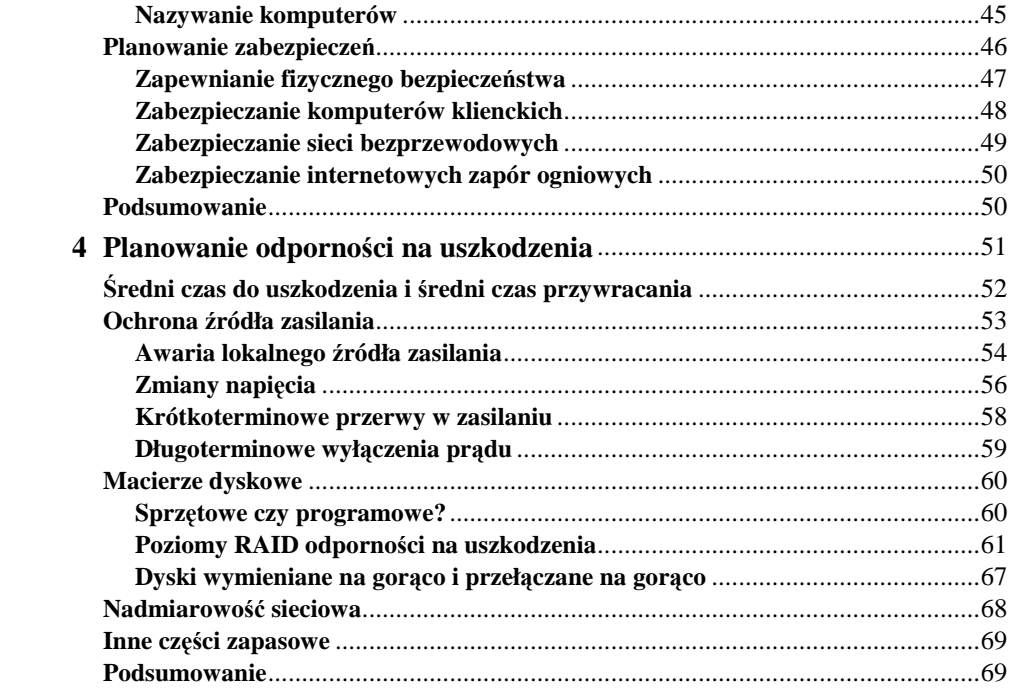

## Część II Instalacja i konfiguracja

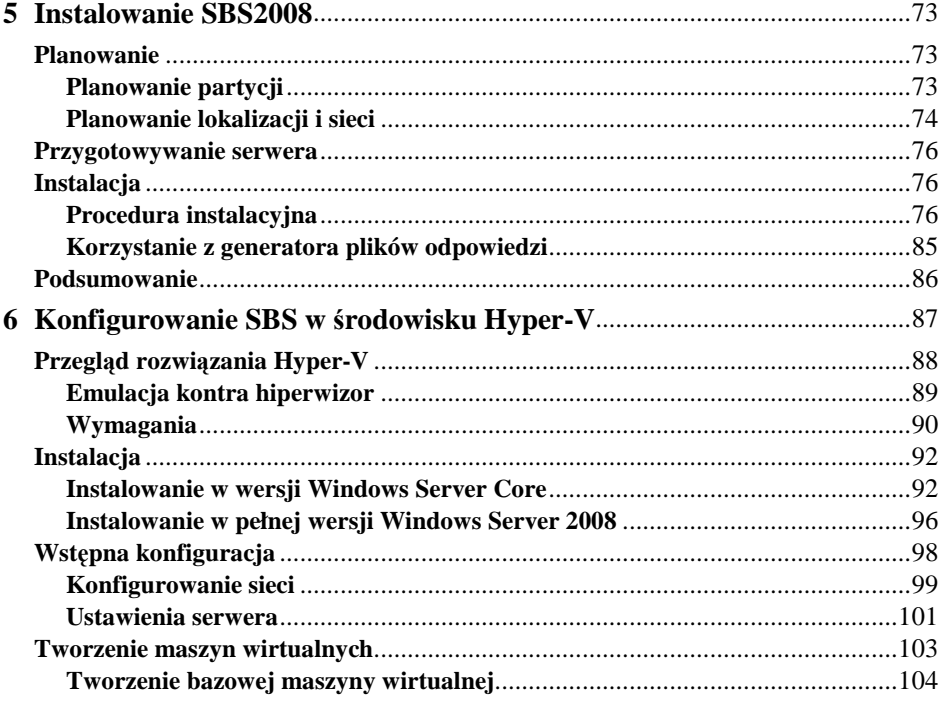

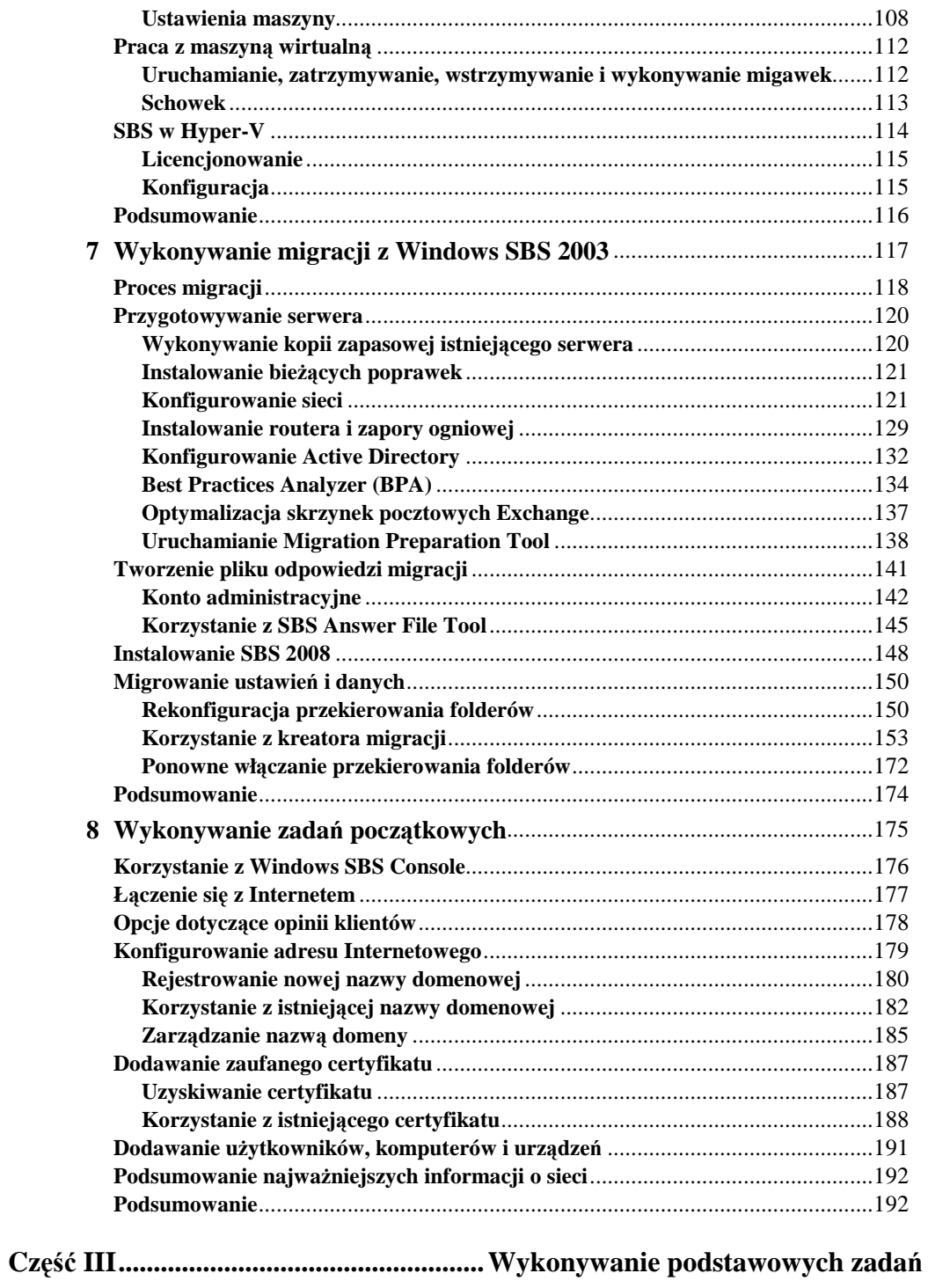

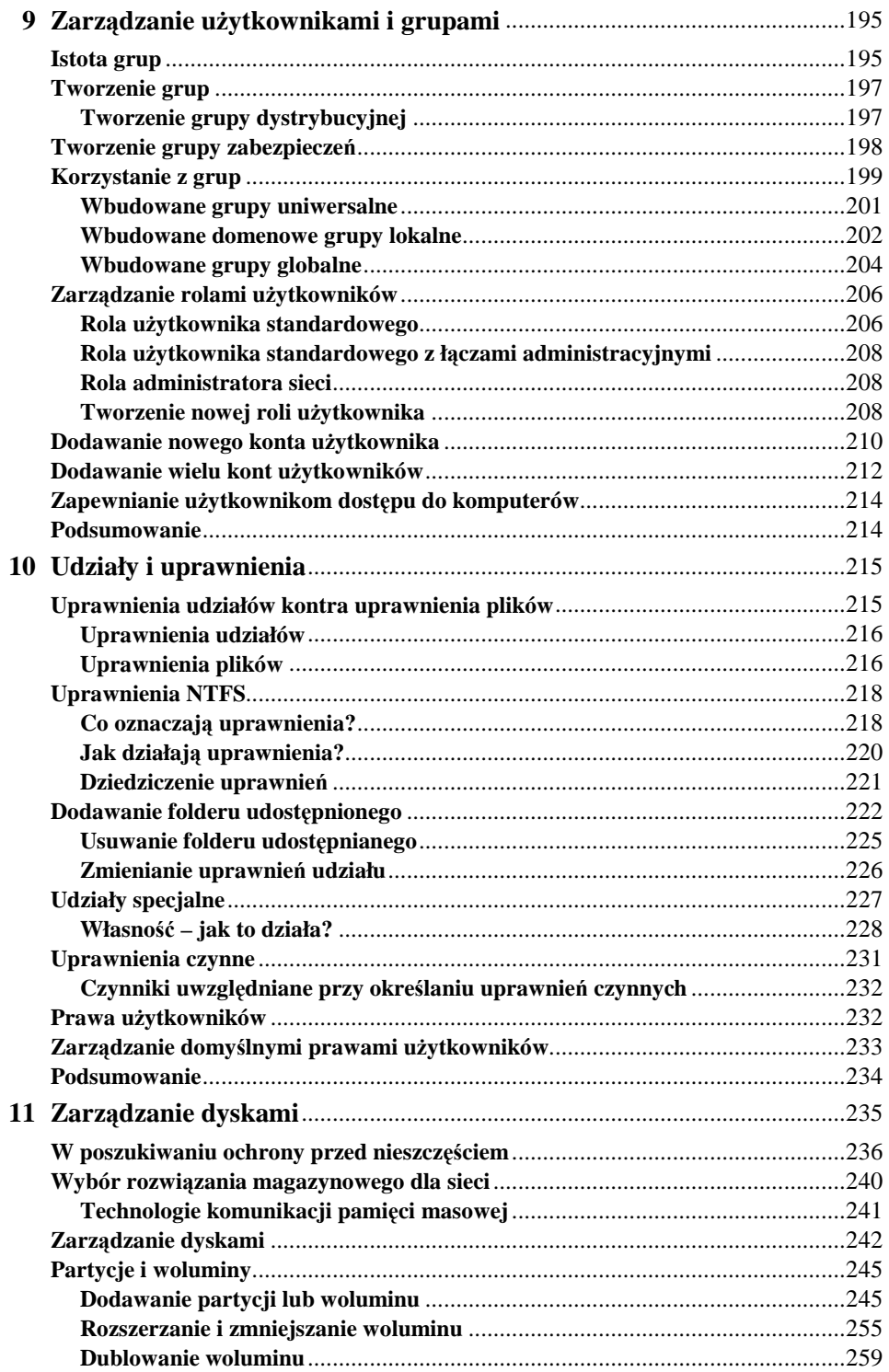

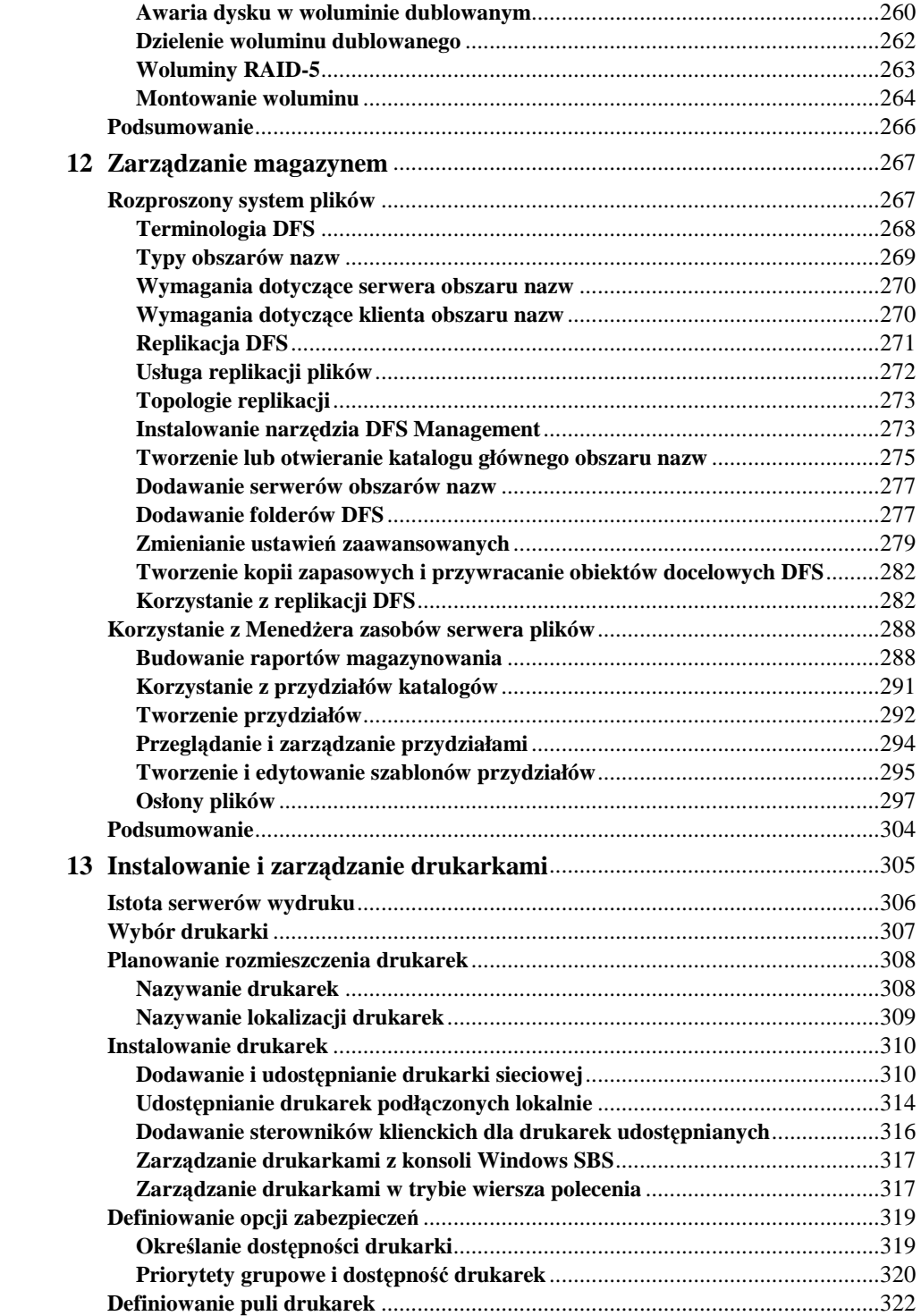

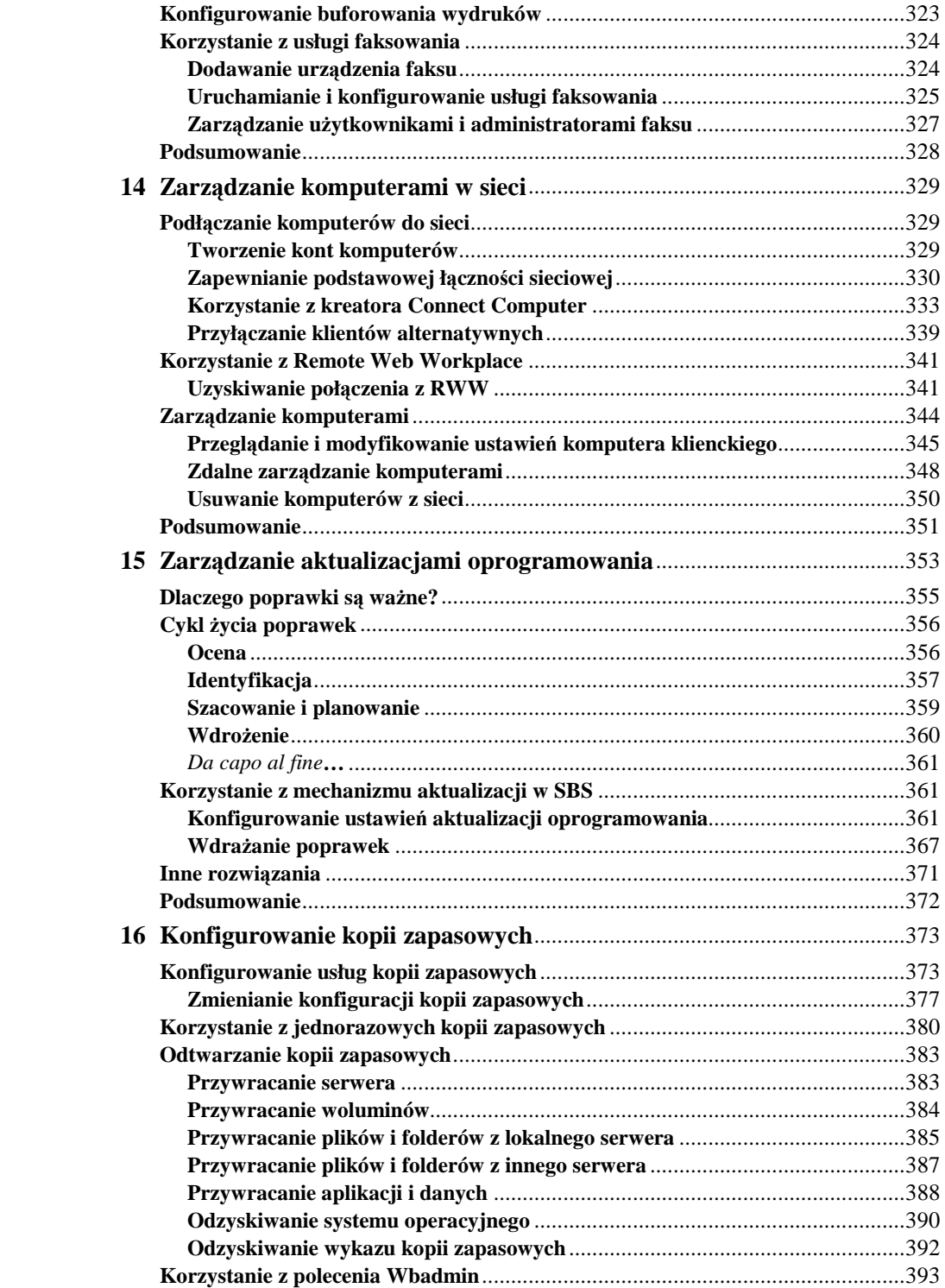

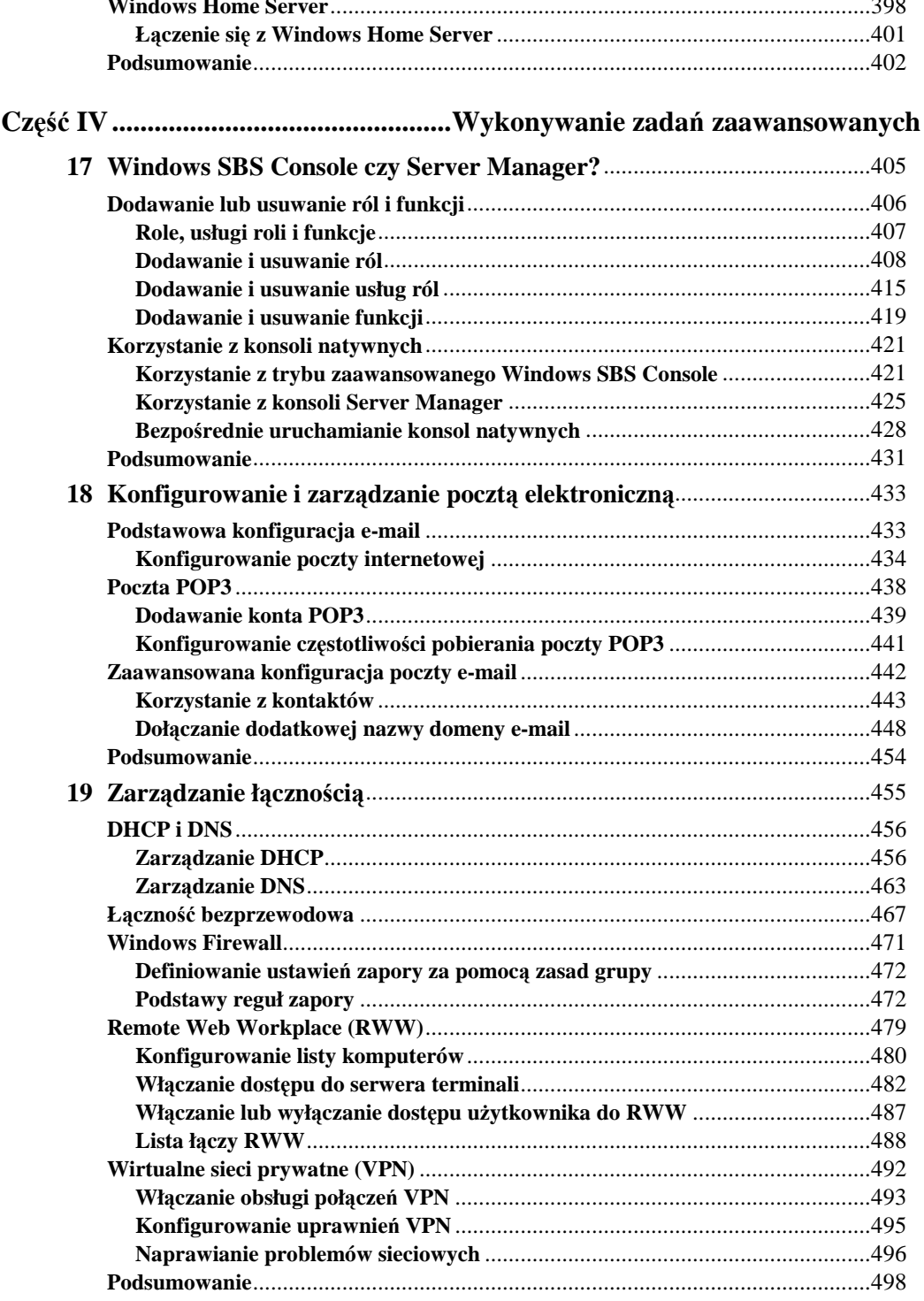

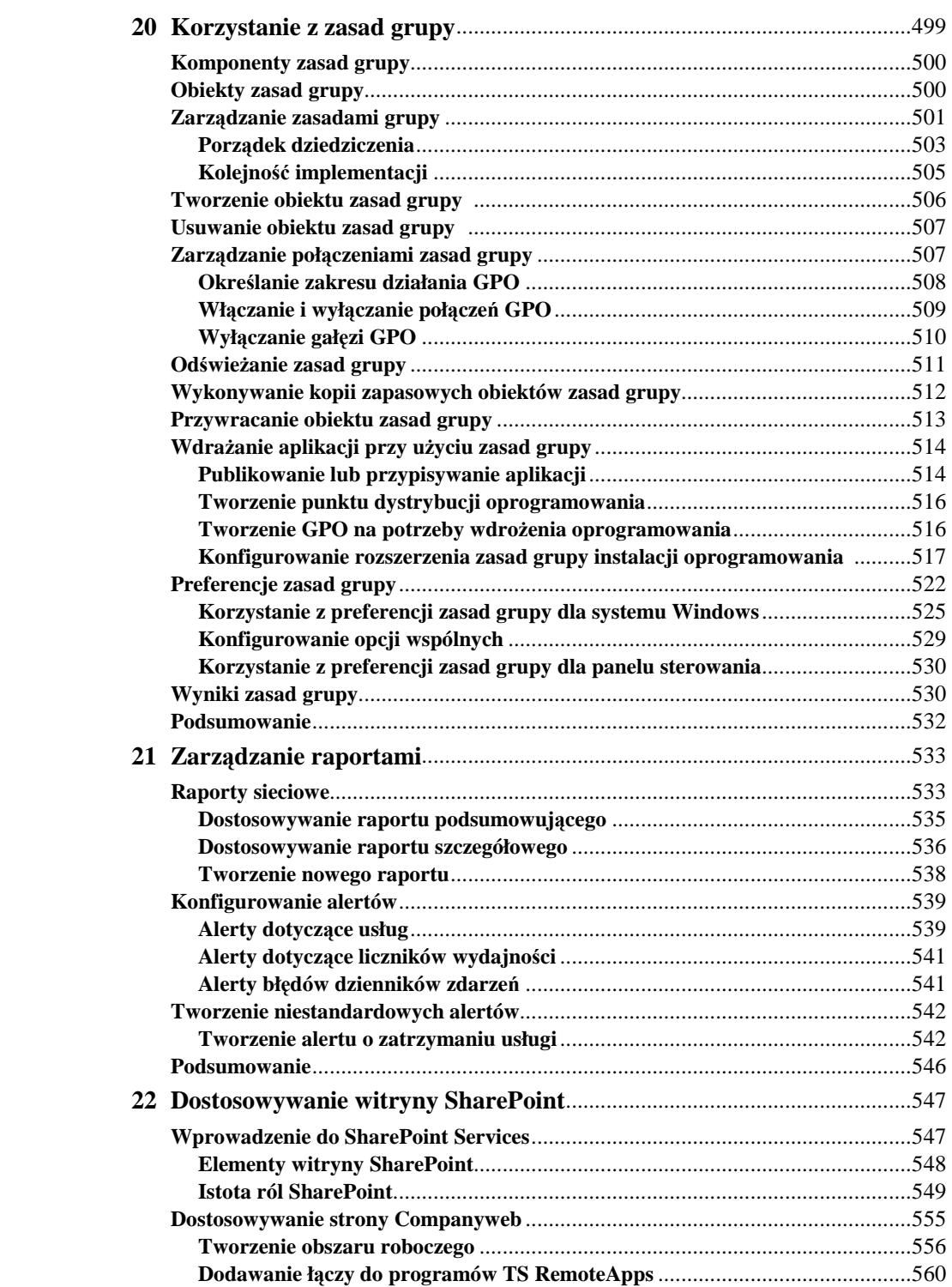

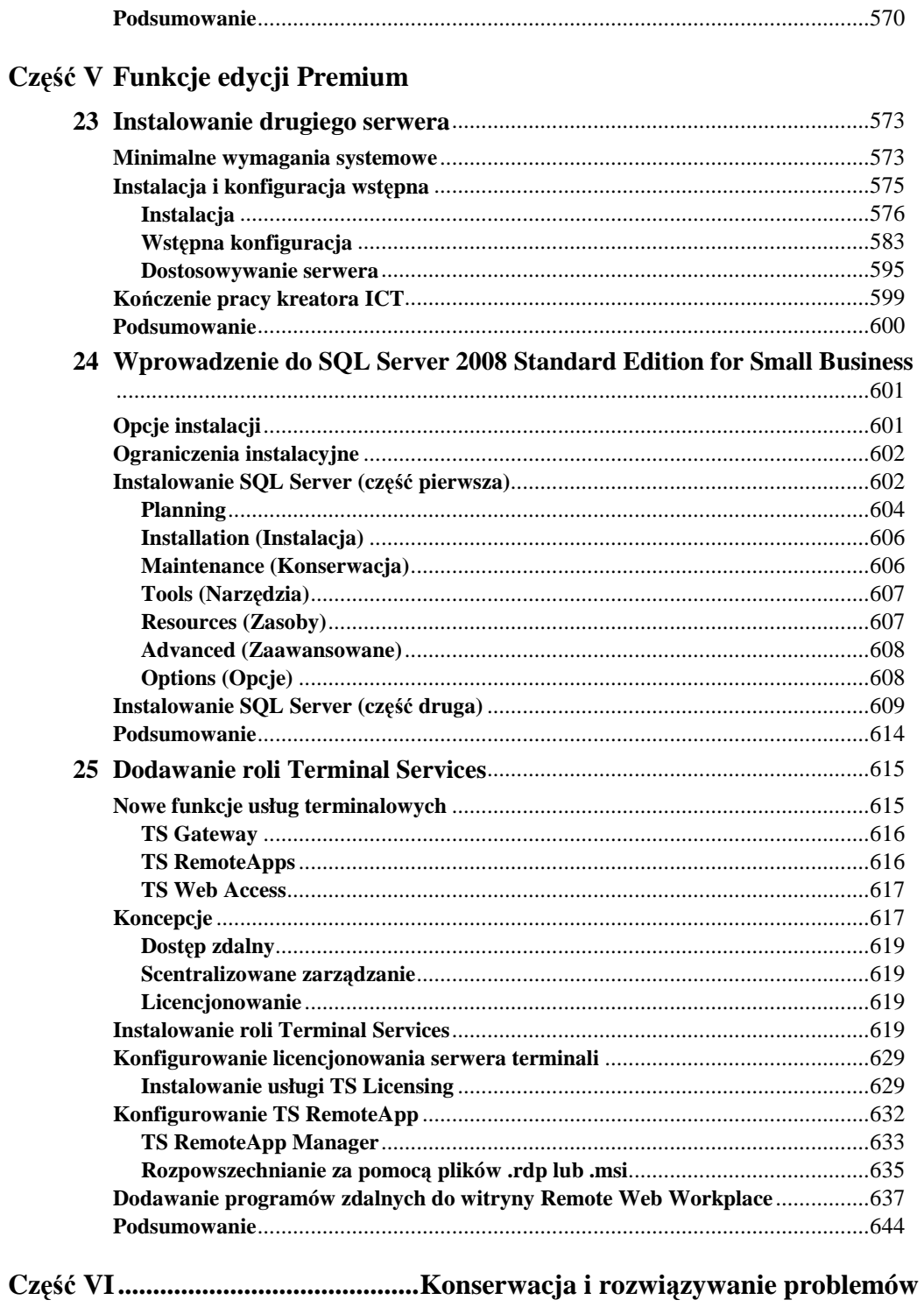

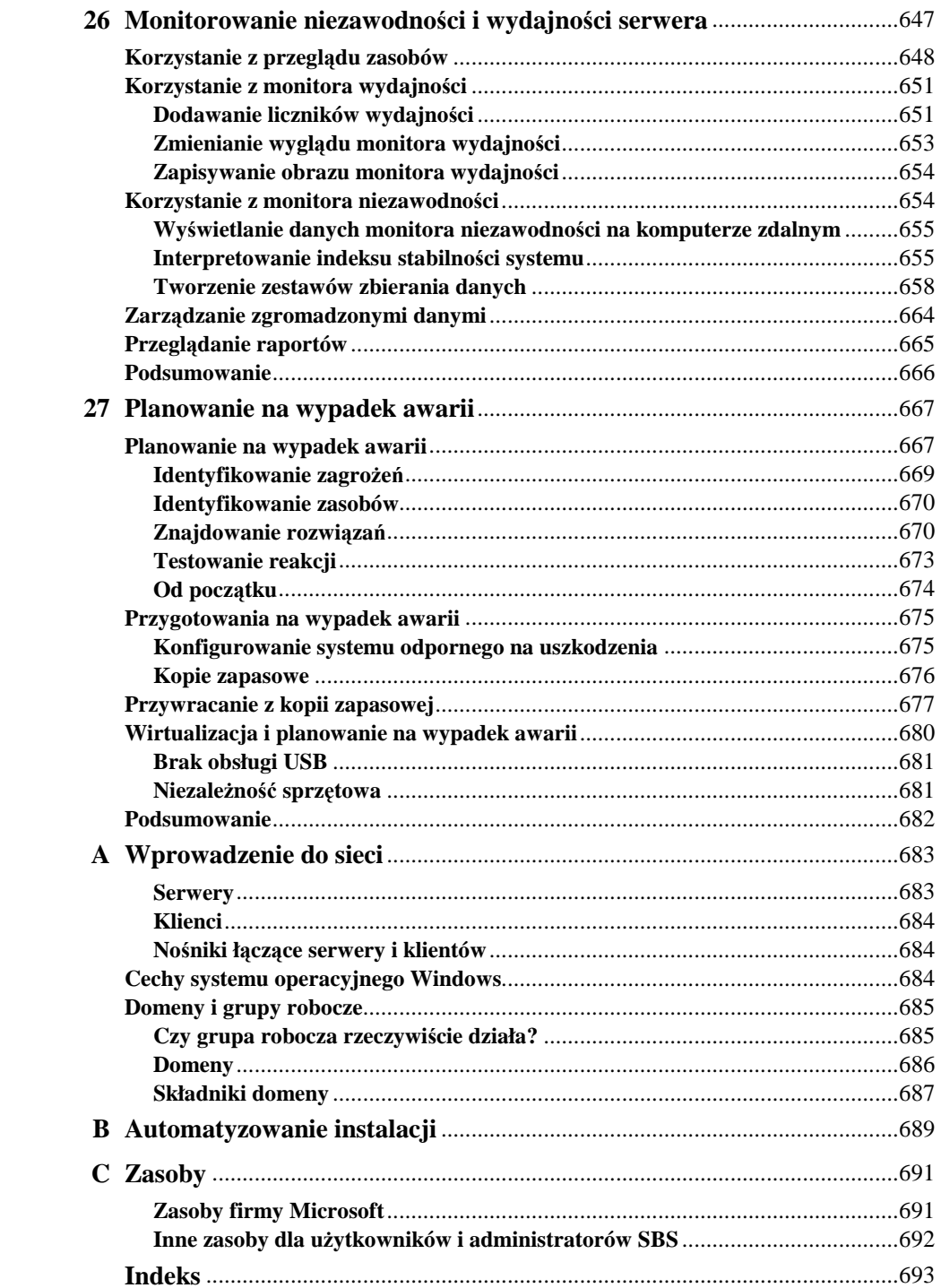